## 2. (1)4 認知症介護基礎研修の受講の義務づけ

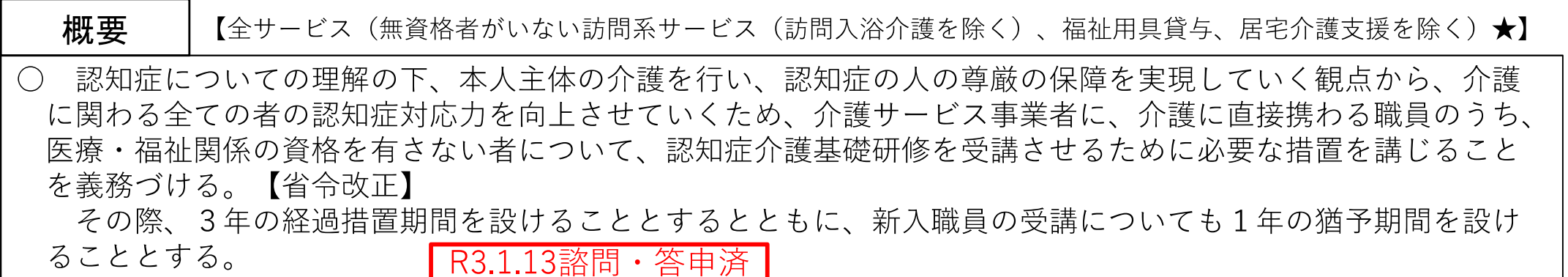

## (参者)介護従事者等の認知症対応力向上の促進

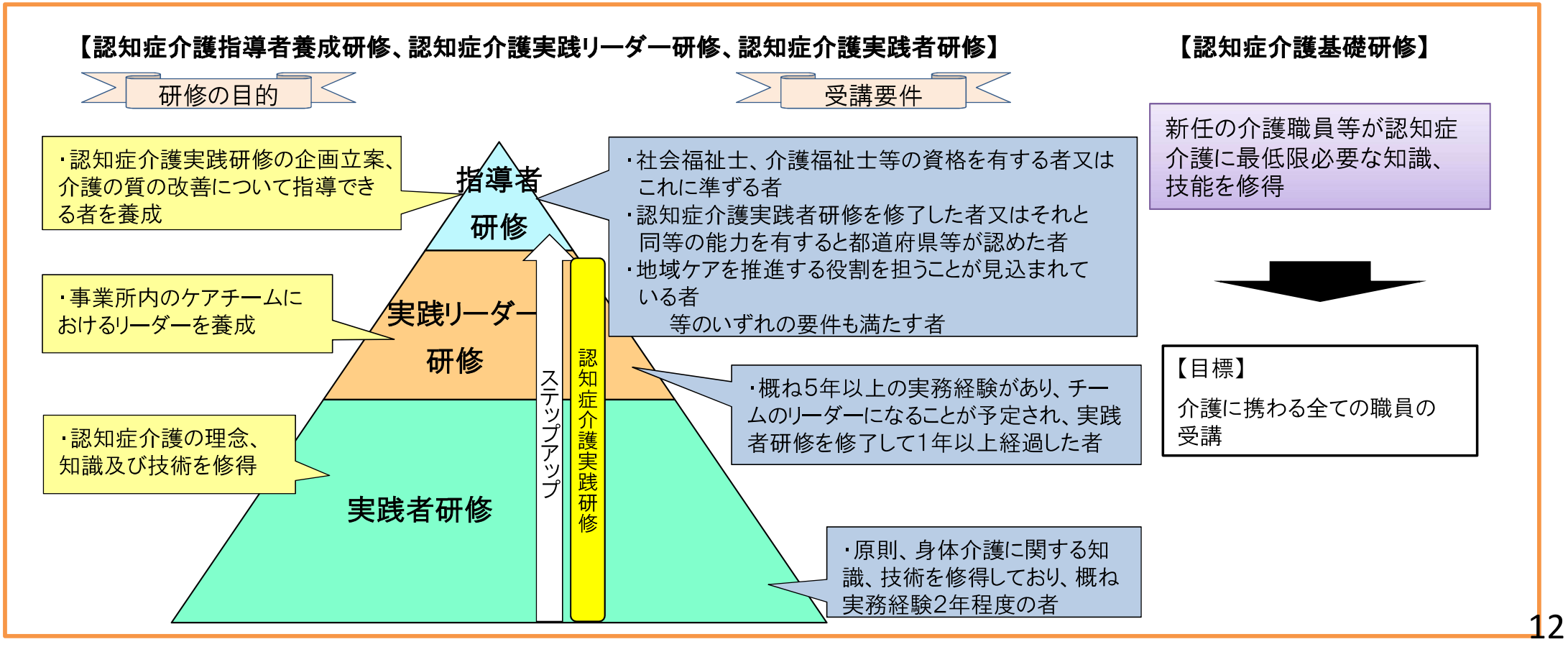